# **pyportal** *Release 1.0*

**Gregory M Paris**

**Dec 08, 2020**

### **Contents**

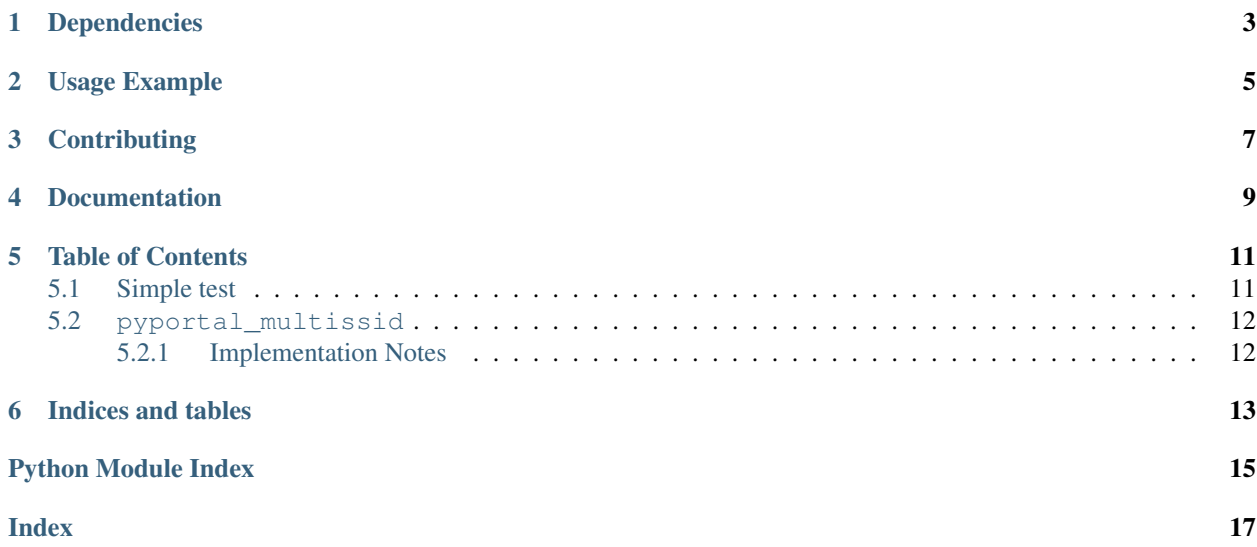

Allows PyPortal to connect to multiple SSIDs

### Dependencies

<span id="page-6-0"></span>This driver depends on:

- [Adafruit CircuitPython](https://github.com/adafruit/circuitpython)
- [Adafruit CircuitPython PyPortal](https://github.com/adafruit/Adafruit_CircuitPython_PyPortal)

Please ensure all dependencies are available on the CircuitPython filesystem. This is easily achieved by downloading [the Adafruit library and driver bundle.](https://circuitpython.org/libraries)

### Usage Example

<span id="page-8-0"></span>This module implements a child class build upon Adafruit's PyPortal class. The class implements just one method, overriding a base method, allowing the PyPortal device to connect to more than one SSID. To use, invoke this class where you would have used the PyPortal class. For example:

```
from pyportal_multissid import PyPortal_MultiSSID
pyportal = PyPortal_MultiSSID(status_neopixel=board.NEOPIXEL)
```
Configure your "home" network as 'ssid' and 'password' as usual in your *secrets.py* file, then add any additional networks (such as phone hotspot, *MiFi* devices, and networks at places the PyPortal will visit) as described below. The PyPortal then becomes portable.

The alteration of *secrets.py* is to include one extra key/value pair. The key is 'hotspots' and the value is a list of pairs of ssid and password strings:

```
secrets = {
    # Whatever is already in your secrets dict remains.
    # Be sure to add a now-needed comma if there isn't one.
    'hotspots': [
        ['myphonessid', 'thepassword'],
        ['mymifissid', 'itspassword'],
        ['myvacationhomessid', 'dontyouwish'],
    ],
}
```
See examples/pyportal\_multissid\_simpletest.py

### **Contributing**

<span id="page-10-0"></span>Contributions are welcome! Please read our [Code of Conduct](https://github.com/gmparis/CircuitPython_pyportal_multissid/blob/master/CODE_OF_CONDUCT.md) before contributing to help this project stay welcoming.

Documentation

<span id="page-12-0"></span>For information on building library documentation, please check out [this guide.](https://learn.adafruit.com/creating-and-sharing-a-circuitpython-library/sharing-our-docs-on-readthedocs#sphinx-5-1)

#### Table of Contents

#### <span id="page-14-1"></span><span id="page-14-0"></span>**5.1 Simple test**

Ensure your device works with this simple test.

```
Listing 1: examples/pyportal_multissid_simpletest.py
```

```
1 """Simple test of PyPortal_MultiSSID
2^{\frac{1}{2}} """
3
4 # This test requires a secrets.py file on your PyPortal.
5 \# At a minimum, the secrets dictionary in that file will contain:
6 \# * Your Adafruit IO username and key, required for get_local_time()<br>7 \# * The ssid and password of your "home" network.
7 \mid \# \rightarrow The ssid and password of your "home" network.
\ast \sharp \ast A hotspots entry that will be a list of ssid/password tuples
9 \# corresponding to "away" networks, such as your phone operating
10 # as a hotspot, a "MiFi" device, or any other place you expect
11 \# the device to operate.
12 \mid \# Note: Places like hotels and Starbucks are not supported because
13 \# they require visiting a sign-in page and interacting with it.
14 # This class is for known, passphrase-protected networks with
15 \mid # no web-based sign-in.
16
17 import time
18 import board
19 from pyportal_multissid import PyPortal_MultiSSID
20
21 # PyPortal_MultiSSID class is invoked exactly the same way as PyPortal.
22 pyportal = PyPortal_MultiSSID (status_neopixel=board.NEOPIXEL)
23 while True:
24 try:
25 pyportal.get local time()
26 except RuntimeError:
27 print('get_local_time failed...')
```
(continues on next page)

(continued from previous page)

<span id="page-15-3"></span><sup>28</sup> time.sleep(60) 29

#### <span id="page-15-2"></span><span id="page-15-0"></span>**5.2 pyportal\_multissid**

Allows PyPortal to connect to multiple SSIDs

• Author(s): Gregory M Paris

#### <span id="page-15-1"></span>**5.2.1 Implementation Notes**

#### Hardware:

- [Adafruit PyPortal](https://www.adafruit.com/product/4116)
- [Adafruit PyPortal Titano](https://www.adafruit.com/product/4444)
- [Adafruit PyPortal Pynt](https://www.adafruit.com/product/4465)

#### Software and Dependencies:

- Adafruit CircuitPython firmware for the supported boards: <https://github.com/adafruit/circuitpython/releases>
- Adafruit's PyPortal library: [https://github.com/adafruit/Adafruit\\_CircuitPython\\_PyPortal](https://github.com/adafruit/Adafruit_CircuitPython_PyPortal)
- **class** pyportal\_multissid.**PyPortal\_MultiSSID**(*\*args*, *\*\*kwargs*) Overrides PyPortal class method to allow for multiple SSIDs.

Indices and tables

- <span id="page-16-0"></span>• genindex
- modindex
- search

Python Module Index

<span id="page-18-0"></span>p pyportal\_multissid, [12](#page-15-2)

### Index

### <span id="page-20-0"></span>P

PyPortal\_MultiSSID (*class in pyportal\_multissid*), [12](#page-15-3) pyportal\_multissid (*module*), [12](#page-15-3)